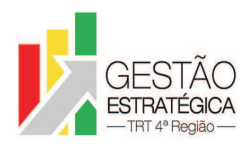

### TRIBUNAL REGIONAL DO TRABALHO DA 4ª REGIÃO ASSESSORIA DE GESTÃO ESTRATÉGICA, DADOS ESTATÍSTICOS E APOIO ÀS AÇÕES INSTITUCIONAIS

# **ATA DE REUNIÃO**

## **1. IDENTIFICAÇÃO**

## Projeto: **Implantação do SIGEP**

Data: 27 de agosto de 2018

Local: Sala de reuniões da DG

Horário: das 15h30min às 17h45min

### **2. PARTICIPANTES**

Maria Augusta K. Arnold - Secretaria de Gestão de Pessoas

Rubilar Jardim – Secretaria de Tecnologia da Informação e Comunicações

Michel Barreto da Silva - Secretaria de Tecnologia da Informação e Comunicações

Marcelo Zambiasi - Secretaria de Tecnologia da Informação e Comunicações

André Marinho – Secretaria de Orçamento e Finanças

Flamarion Korkiewicz de Lima - Secretaria de Orçamento e Finanças

Cristina Schmidt – Secretaria de Gestão de Pessoas

Gisele Santos Sena - Secretaria de Gestão de Pessoas

Guacira Oliveira – Escola Judicial

Fabiana Perdomo - Escola Judicial

Carlos Roberto Vargas Schultz - Escola Judicial

Romy Bruxel – Assessoria de Gestão Estratégica, Dados Estatísticos e Apoio às Ações Institucionais

### **3. OBJETIVOS**

Monitorar as pendências do projeto.

### **4. PAUTA**

**Assuntos tratados e deliberações:**

**1. Validação da ata do dia 20 de agosto:** validada com alterações.

**2. Situação das pendências com vencimento até 27/08:** 

*P1 Enviar para Rubilar lista de servidores (com respectivos endereços eletrônicos) que precisam se recadastrar e não têm e-mail do TRT4*: tarefa cumprida.

*P2 Verificar o andamento de demanda aberta no Redmine sobre a geração de relatórios a partir do SIGEP*: Gisele informou que Redmine consta como encerrado, com a justificativa de que existe a possibilidade de geração de relatórios na aba no Módulo Folha de Pagamento. No entanto, o módulo citado é de uso apenas do TRT2. Por isso, abriu novo Redmine relativo à demanda.

*P3 Solucionar demanda de ID 141 (exclusão dos cadastros dos dependentes "BBB..")*: tarefa cumprida.

*P4 Informar para a SETIC os campos em relação aos quais quer que seja elaborado relatório* 

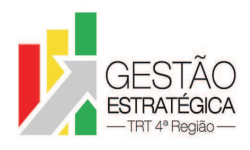

*com as alterações cadastrais dos servidores*: Cristina elaborou planilha e compartilhou no google drive. Solicitou que SETIC faça carga dos endereços dos recadastrados, a fim de enviar para a Unimed. Gisele irá inserir essa demanda específica na planilha de demandas e Maria Augusta irá priorizá-la.

*P5 Avaliar o tempo necessário para gerar os relatórios de alterações cadastrais solicitados pela Cristina*: prazo alterado para 3/9. Gisele solicitou que os relatórios sejam gerados em formato que permita a exportação dos dados para planilha excel.

*P6 Atualizar os 10 casos de servidores com 2 matrículas, vinculando o número da carteira da Unimed ao SOF novo do SIGEP*: Rubilar informou que não foi necessária a atuação da SETIC, pois os dados foram alterados diretamente na Unimed.

*P7 Fazer testes relativos à averbação de férias no módulo de férias, campo "saldo de outros órgãos"*: por recomendação do Zambiasi, Gisele não fez os testes. Segundo Zambiasi, existe rotina que apaga os campos diariamente. SEGESP irá avaliar encaminhamento que será dado para a questão.

*P9 Enviar e-mail para o TRT15 solicitando a criação de rubricas adicionais e indicando os respectivos fundamentos legais*: prazo prorrogado para 10/9.

*P10 Passar a utilizar dados do SIGEP para gerar os dados de antiguidade de magistrados (Criar view de integração com campos adicionais)*: prazo adiado para 3/9.

*P11 Homologar o módulo de capacitação do SIGEP, em relação aos cálculos de AQ*: considerando que Marinho aprofundará a análise das causas das diferenças pagas a título de AQ/AT entre os dois sistemas (ver *P14*), Fabiana julgou mais prudente aguardar a conclusão dos testes para a homologação.

*P12 Estudar o impacto de fazer carga mensal das substituições (demanda ID126 "Migração dos registros referentes aos pagamentos de substituição ocorridos nas folhas a partir de dezembro de 2017")*: Zambiasi informou que a tarefa é simples, pois o sistema considera que a substituição é da pessoa e não da função*P13 Contatar SEAMA para tratar assunto da classificação dos postos*: Zambiasi informou que a SEAMA está fazendo testes na base de homologação e irá avisar SETIC quando considerar que pode entrar em produção.

*P14 Comparar montantes de AQ/AT pagos pelo sistema legado de Folha de Pagamento e o que seria pago pelo FolhaWeb*: Marinho apresentou planilha comparando os montantes pagos de janeiro a agosto de 2018 de acordo com cada sistema. A diferença no mês de fevereiro foi de 0,20%, equivalendo a cerca de 500 Reais. A diferença aumentou um pouco a cada mês, atingindo 3,20% em agosto. A diferença foi considerada pequena pelos membros da equipe. A fim de tentar esclarecer a origem da diferença, Marinho irá fazer análise mais aprofundada dos dados de fevereiro/2018.

*P15 Instalar última versão do FolhaWeb-JT*: aguarda homologação do módulo de capacitação.

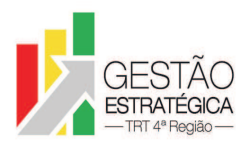

*P16 Atualizar bases de homologação do SIGEP e FolhaWeb-JT com dados da produção referente AQ/AT (depende da homologação da Escola Judicial)*: adiado para 3/9, data da provável homologação do módulo de capacitação pela Escola Judicial.

*P17 Relatar resultado dos testes feitos no FolhaWeb ao gerar folhas de pagamento (última reunião de cada mês)*: Flamarion informou que em decorrência da identificação de alguns erros, foram incluídas novas demandas na planilha 'Demandas SIGEP".

*P28 Revisar a segunda aba da planilha referente a aposentados e pensionistas com função incorporada e indicar, para os 32 casos com conflitos de dados, o período que deve ser considerado*: tarefa cumprida. SETIC está apta a carregar as funções incorporadas.

# **3. Outros Assuntos**

Fabiana solicitou que a Escola Judicial também receba licenças e treinamento no *QlikSense*. Considera que duas licenças são suficientes. Para tanto, deve encaminhar e-mail para a SETIC (setic@trt4.jus.br) formalizando a necessidade de licenças do QlikSense visto que é necessário fazer alteração no DOD que remonta ao ano de 2017 e que trata da aquisição dessa ferramenta". Maria Augusta solicitou que a Coordenadoria de Saúde se manifeste, encaminhando e-mail para a SETIC, caso também tenha interesse em receber licenças de uso da ferramenta. Rubilar informou que, em princípio, o treinamento no *QlikSense* será semelhante a uma videoconferência, sendo que os servidores poderão interagir com o instrutor. O formato definitivo ainda está sendo negociado pelo Farias com um representante da empresa. A equipe sugeriu que fosse avaliada a possibilidade de fazer treinamento presencial, *in company*.

Marinho solicitou que a Escola Judicial verifique a demanda de ID224 (O AQPG de 8 pessoas não está com o percentual igual ao da folha legada), com prazo até 3/9.

Guacira informou que contatou o TRT2 e este está ciente de que existe erro no cômputo do prazo de vigência das frações de AQ (sistema reduz em 1 dia o tempo de vigência). Já existe Redmine aberto e o erro será corrigido oportunamente pelo TRT2.

Zambiasi deverá contatar SEAMA novamente, desta vez para tratar do Assyst 29241, que trata da designação de magistrados.

Solicitada a inclusão de nova pendência para a SECOF: verificar com o TRT24 como tratam os instituidores de pensão sem CPF.

**4. Conclusão e encaminhamentos:** A próxima reunião será no dia **04**/09/2018, **terça-feira,** às 16h, na sala de reuniões da Diretoria-Geral. Serão convidados representantes da SETIC, SECOF, SEGESP e Escola Judicial.

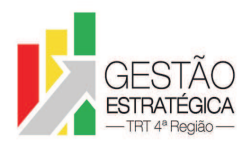

#### TRIBUNAL REGIONAL DO TRABALHO DA 4ª REGIAO ASSESSORIA DE GESTÃO ESTRATÉGICA, DADOS ESTATÍSTICOS E APOIO ÀS AÇÕES INSTITUCIONAIS

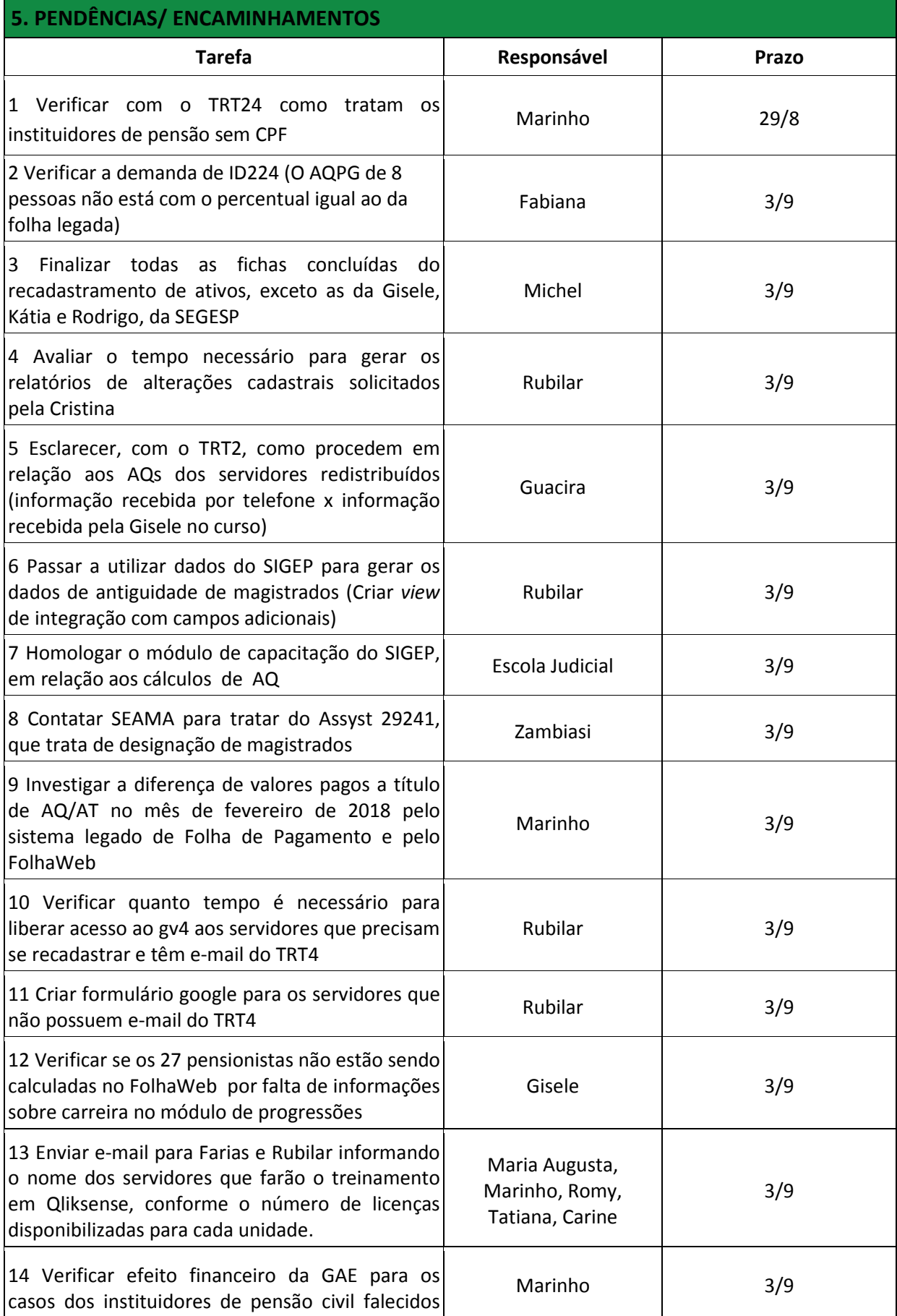

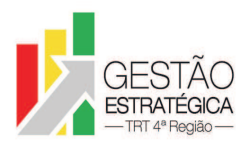

### TRIBUNAL REGIONAL DO TRABALHO DA 4ª REGIAO ASSESSORIA DE GESTÃO ESTRATÉGICA, DADOS ESTATÍSTICOS E APOIO ÀS AÇÕES INSTITUCIONAIS

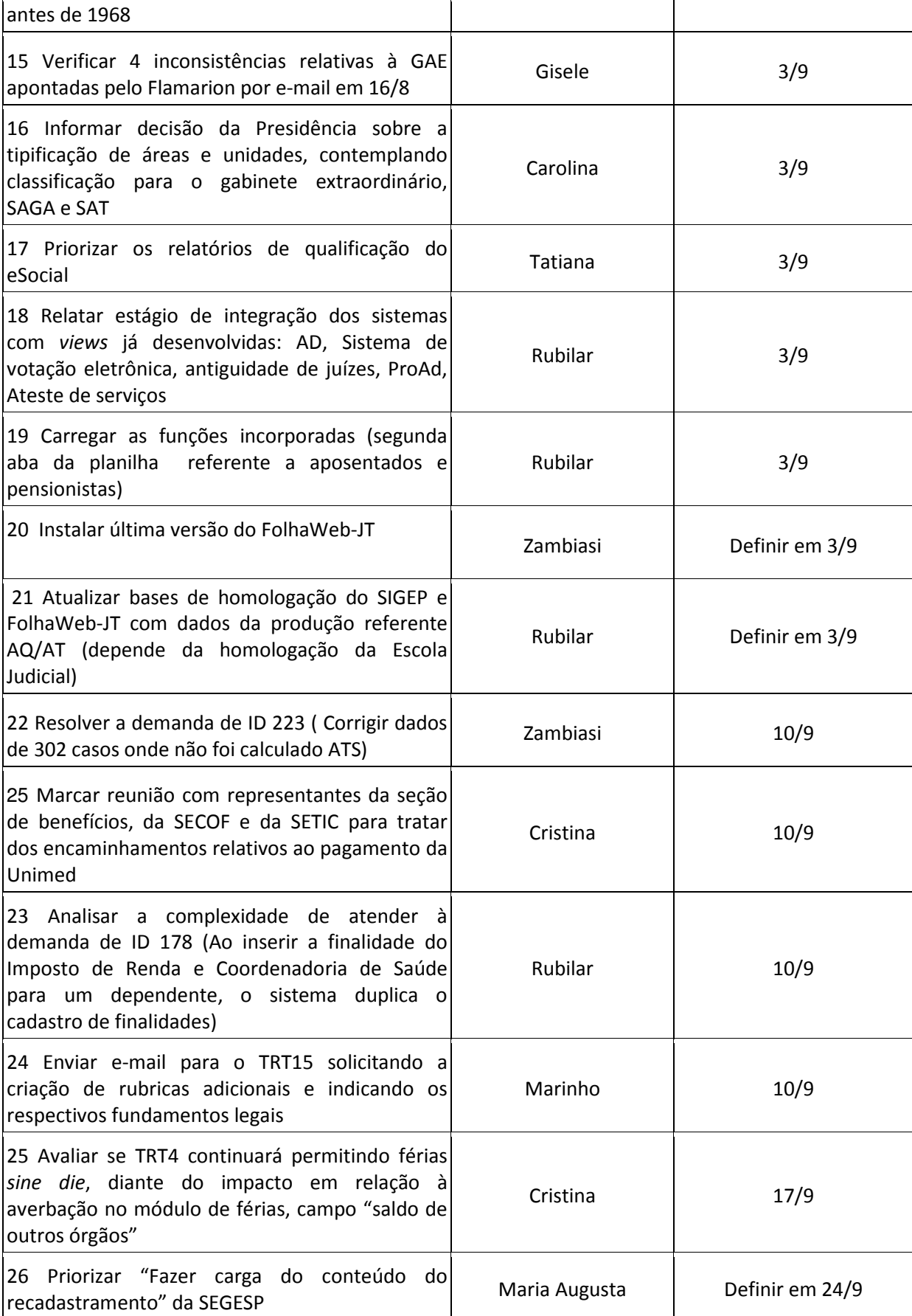

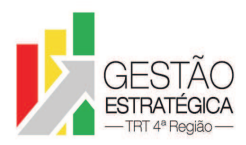

### TRIBUNAL REGIONAL DO TRABALHO DA 4ª REGIAO ASSESSORIA DE GESTÃO ESTRATÉGICA, DADOS ESTATÍSTICOS E APOIO ÀS AÇÕES INSTITUCIONAIS

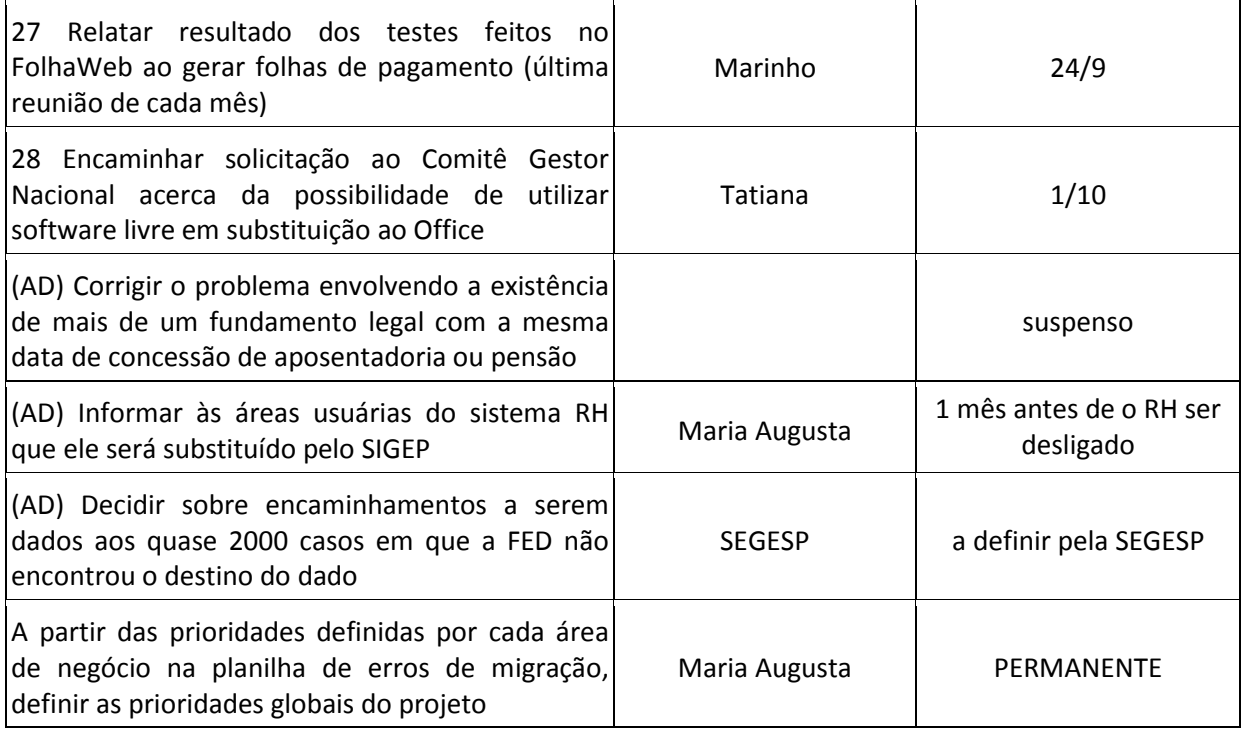